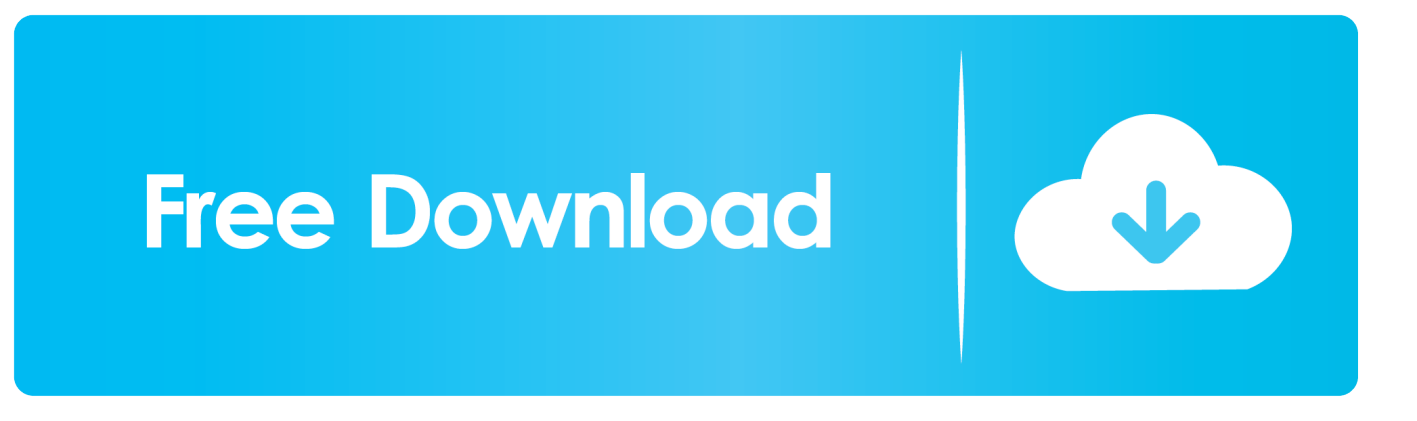

[Exchange 2010 Database Availability Group](https://picfs.com/1ur14s)

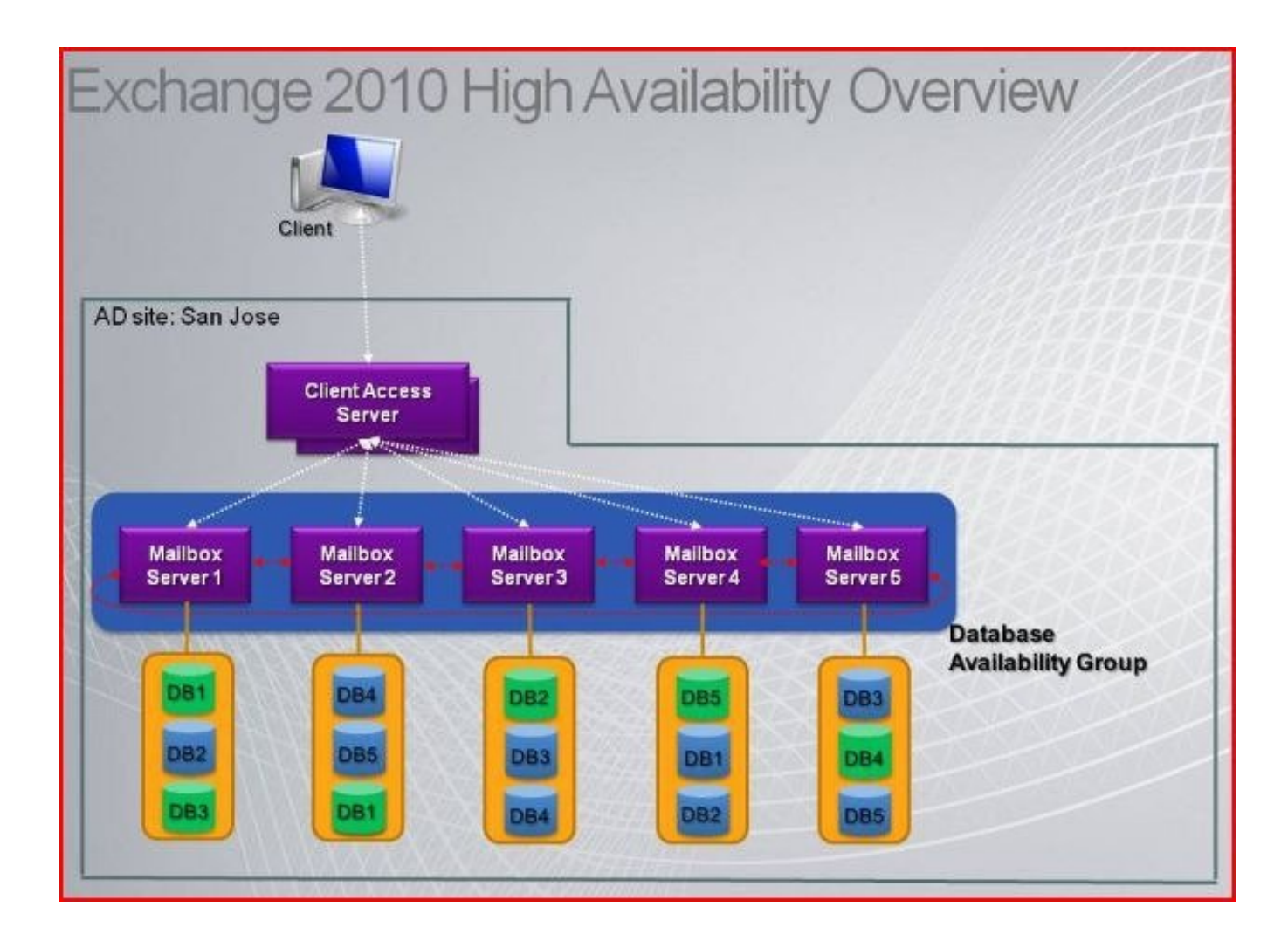

[Exchange 2010 Database Availability Group](https://picfs.com/1ur14s)

# **Free Download**

 $\mathbf{L}$ 

There is only one active copy of a given Exchange 2010 database at any given ... A DAG is the new high availability mechanism in Microsoft Exchange 2010.

- 1. exchange database availability group
- 2. exchange database availability group licensing
- 3. database availability group exchange 2010

This article will focus on Understanding Database Availability Group(DAG) in Exchange 2010. In Microsoft Exchange Server 2010, you can .... In this tutorial I will walk you through the installation of an Exchange Server 2016 database availability group. For this example a DAG with two members in the .... Microsoft Exchange Server 2010 (64 bit); Microsoft Exchange Server 2013 (64 ... The Avira Exchange scan version numbers have to match on all DAG servers ...

### **exchange database availability group**

exchange database availability group, exchange database availability group 2016, exchange database availability group licensing, database availability group exchange 2013, database availability group exchange 2010, create database availability group exchange 2016, database availability group witness is in a failed state exchange 2016, remove database availability group exchange 2010, remove database availability group exchange 2016, add database to availability group exchange 2016, exchange 2013 database availability group, exchange 2010 database availability group, exchange 2016 database availability group step by step, exchange 2016 database availability group ip address, exchange 2016 database availability groups troubleshooting, exchange 2016 database availability group maintenance, exchange 2010 database availability group witness is in a failed state [MacPaw CleanMyPC 1.9.1.1296 + Patch](https://joseberrones.doodlekit.com/blog/entry/14078086/macpaw-cleanmypc-1911296-patch-extra-quality)

A database availability group (DAG) is a high availability (HA) and data recovery feature of Exchange Server 2010.. I received this error when decommissioning an Exchange 2013 Database Availability Group. Database availability group server .... One of these features is Database Availability Group (DAG) that can contain a set of up to 16 MS Exchange Mailbox servers used for automatic ... [Windows 10 Product keys for 32 64 Bit](https://medium.com/denowerpcon/windows-10-product-keys-for-32-64-bit-87cfb6214457)

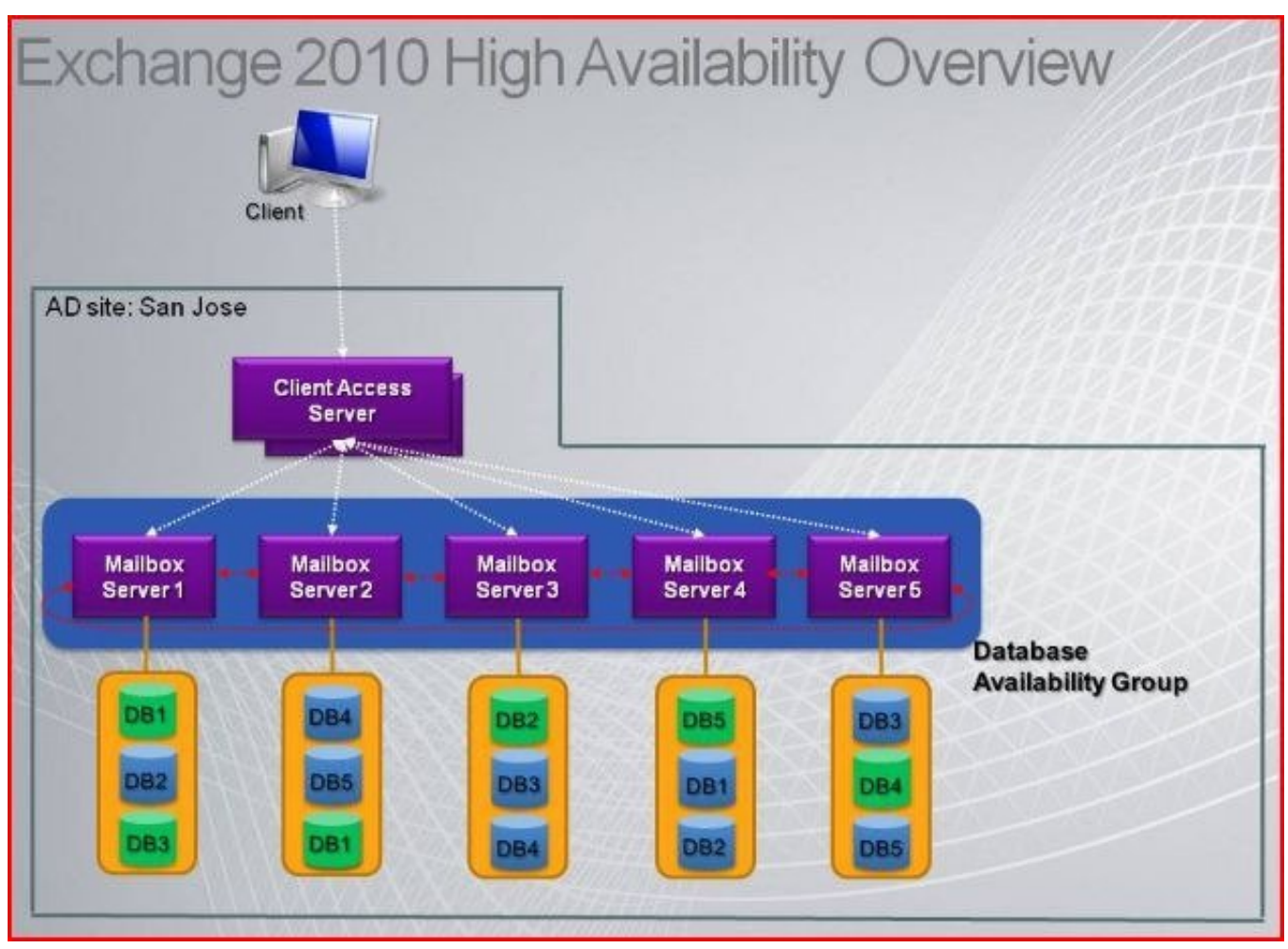

[Oil Prices Rose, Lifting Energy Companies In The S P 500 By 1](https://stupefied-hermann-39f5bf.netlify.app/Oil-Prices-Rose-Lifting-Energy-Companies-In-The-S-P-500-By-1)

## **exchange database availability group licensing**

#### [VI Editor Tutorial](https://www.harvard.ma.us/sites/g/files/vyhlif676/f/uploads/final_charter_report_10.12.17_0.pdf)

 Exchange server 2010 introduced a new High availability feature called Database Availability Group (DAG) This is improvised from the concept .... Although Exchange 2013's underlying architecture is unchanged, admins ... to the changes made from Exchange 2007 to Exchange 2010, where we ... In Exchange 2013, the DAG approach remains unchanged, as does the ...  $\text{TV}$  – [Online v2.3 \[AdFree\] \[Latest\]](https://seesaawiki.jp/waldmarkcaka/d/TV – Online V2.3 [AdFree] [Latest] !FREE!)

## **database availability group exchange 2010**

#### [Porn more popular in the UK than shopping](https://elated-lovelace-eaf840.netlify.app/Porn-more-popular-in-the-UK-than-shopping)

Exchange 2010 SP3 DAG Witness/Quorom Server Placement with 3 ... copy has failed in an Exchange Server 2010 Database Availability Group (DAG) it may be .... Database availability group (DAG) was first introduced in Exchange Server 2010. DAG can support up to Sixteen mailbox servers in a single .... Once you have a base Exchange 2010 install you will need to create a DAG, add Mailbox servers to the cluster.. Easy step to configure DAG Network with Exchange 2010.Also know about witness server,active manager,Manage Database availability MAPI.. In this article we will explain the new Exchange 2010 high availability feature; Database Availability Group (DAG). An overview, how it works .... Database availability groups have replaced traditional clustering in Exchange 2010. Get DAG basics, including how to configure them for high .... Exchange 2010 database availability group (DAG) log replication employs compression and encryption by default if the destination IP is on a

different subnet.. Note: For Exchange Server 2010, you do not need to install the agent on all mailbox servers in a Database Availability Group (DAG). Install the ... 90cd939017 [How to boost your Bluetooth signal to cover your entire home or office](https://medium.com/perraimira/how-to-boost-your-bluetooth-signal-to-cover-your-entire-home-or-office-9cfe9843ac1f)

90cd939017

[Alban LANORE \(\\*1966\) – Construction III, 201…](https://nislandlandpadd.substack.com/p/alban-lanore-1966-construction-iii) [Ethical hacking: BYOD vulnerabilities](https://seesaawiki.jp/esbamasgia/d/Ethical Hacking: BYOD Vulnerabilities) When raisins are added to a solution containing water, baking soda, and vinegar,...